# Checkliste für soziale Medien

WARUM DIESE CHECKLISTE VERWENDEN?

Unser Ziel ist es, Ihnen Folgendes zu zeigen:

Wie man ein leistungsstarkes Profil in sozialen Medien erstellt.

Präsentieren Sie sich und ClearCorrect als vertrauenswürdige Experten auf diesem Gebiet.

Verbinden Sie sich mit den richtigen Menschen und den richtigen Patienten.

Bauen Sie Ihre persönliche Marke auf, indem Sie unsere Inhalte teilen, Ihre Inhalte posten und sich mit Ihrem Publikum austauschen.

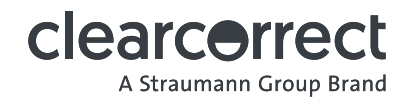

### Instagram

Sie nutzen ein Instagram-Konto, um Ihre Dienstleistungen zu bewerben

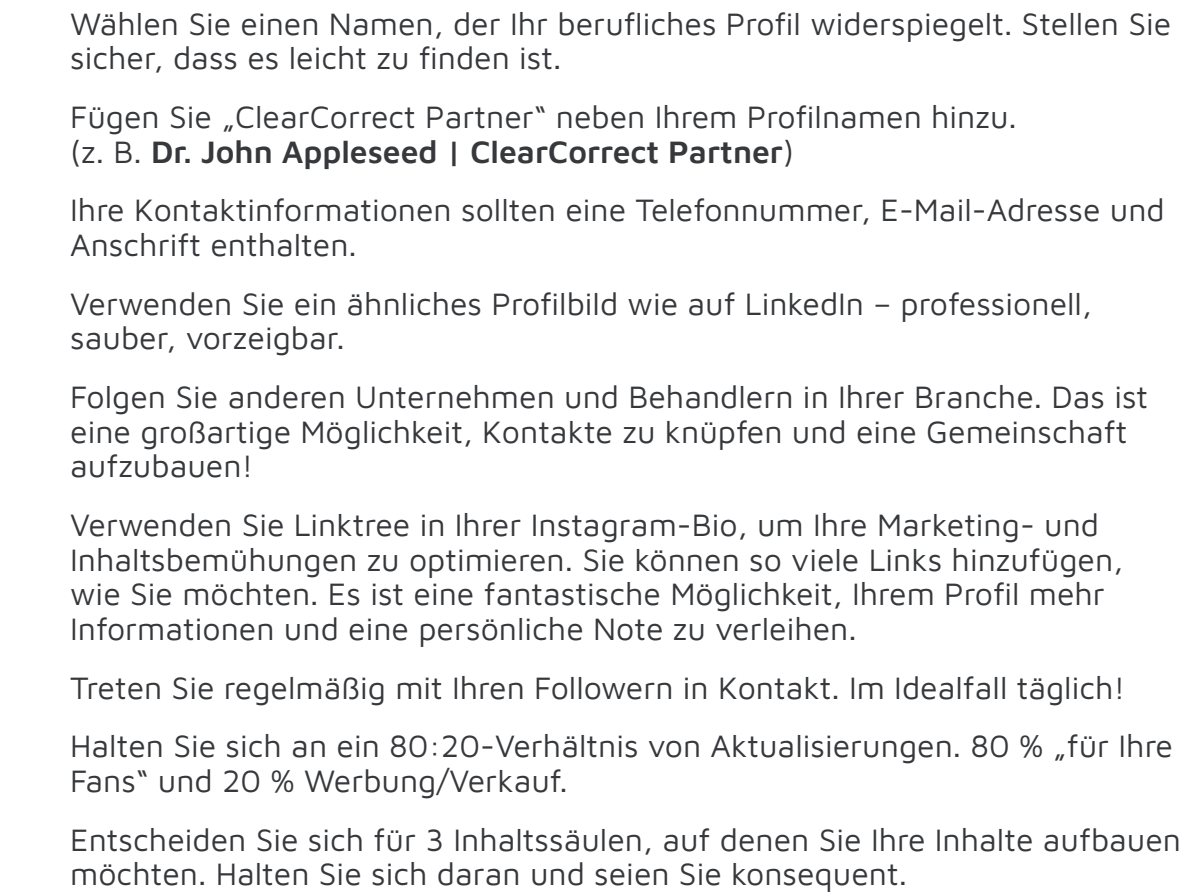

#### ASSET-GRÖSSEN UND INFO-EMPFEHLUNGEN

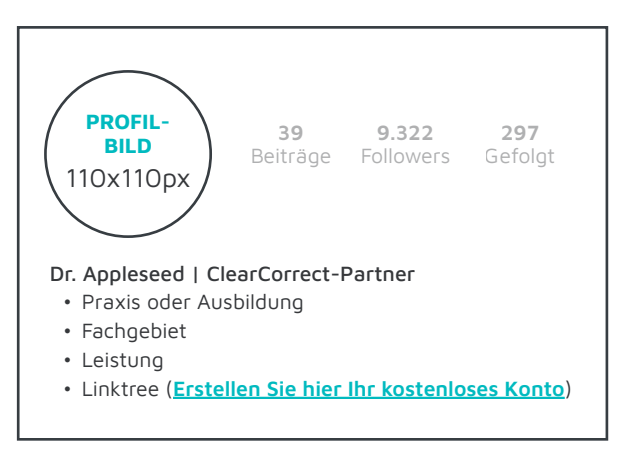

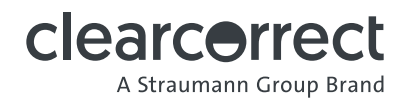

### Facebook

#### GRUNDLEGENDE EINRICHTUNG:

Verwenden Sie dies, wenn Sie ein Anbieter sind

- Ihre Kontaktinformationen sollten eine Telefonnummer, eine E-Mail-Adresse und eine Anschrift enthalten.
- Verlinken Sie in Ihrer Biografie auf Ihre Praxis-Website und/oder Ihr "Terminanfrage"-Formular.
- $\Box$  Ihre Beschreibung sollte leicht verständliche Informationen über Ihr Unternehmen/Ihre Praxis und einen "Aufruf zum Handeln" oder einen konkreten nächsten Schritt enthalten, den Sie Ihren Followern nahelegen möchten. BONUSPUNKT: Erwähnen Sie in Ihrer Beschreibung ClearCorrect oder dass Sie ein Anbieter sind.
- $\Box$  Stellen Sie sicher, dass relevante Kategorien ausgewählt sind (z. B. Zahnarzt).
- $\Box$  Verwenden Sie einen benutzerdefinierten Benutzernamen für Ihre Seite und erstellen Sie Ihre einzigartige Facebook-URL [\(weitere Informationen hier](https://www.facebook.com/help/203523569682738)).
- Ihr Profilbild sollte Ihre Marke oder Ihr Unternehmen repräsentieren (Größe: 170x170px).
- $\Box$  Ihr Profilbild sollte professionell aussehen und klar und leicht zu erkennen sein, wenn es klein ist.
- Das Deckblatt sollte qualitativ hochwertige Bilder verwenden (Größe: 820px breit und 312px hoch) und vollständig genutzt werden. Bsp.: Zeigen Sie Ihre Praxis! Versuchen Sie, ein Foto von Ihnen in Aktion bei einer Konsultation oder vielleicht ein Foto Ihres Operationssaals zu teilen. Achten Sie darauf, dass der Raum sauber, ordentlich und hell ist.
- Laden Sie alle Ihre Facebook-Freunde ein, Freunde zu werden (einfach machen!).
- Veröffentlichen Sie keine persönlichen Angelegenheiten oder Meinungen auf Ihrer beruflichen Seite. Bleiben Sie professionell.
- Veröffentlichen Sie nichts, von dem Sie nicht sicher wissen, dass es wahr ist.
- Tuber Teilen Sie Fotos und Artikel über die Schaltfläche "Teilen" und geben Sie die Namen der Herausgeber an (z. B. @ ClearCorrect-Beiträge markieren).
- Halten Sie sich an ein 80:20-Verhältnis von Aktualisierungen. 80 % "für Ihre Fans" und nur 20 % Werbung/Verkauf.
- $\Box$  Treten Sie regelmäßig mit Ihren Followern in Kontakt. Im Idealfall täglich!

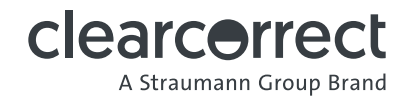

### Facebook

Wenn Sie ein Unternehmen haben, fügen Sie Folgendes hinzu:

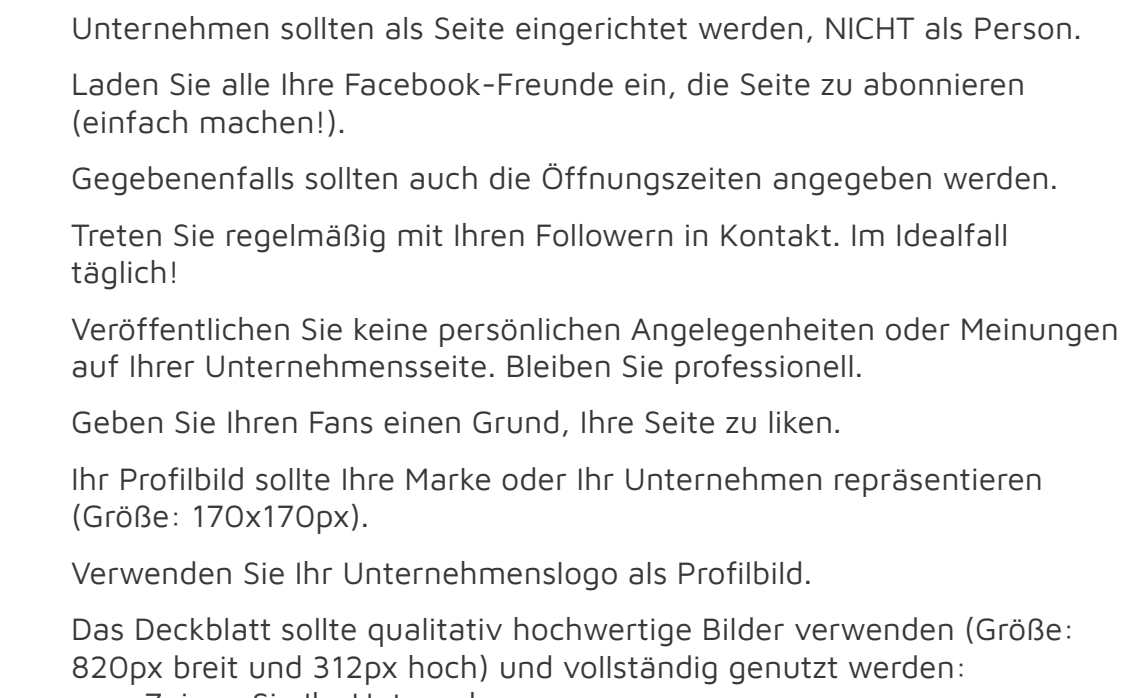

a. Zeigen Sie Ihr Unternehmen. b. Zeigen Sie Ihre Praxis.

ASSET-GRÖSSEN (Persönliche/berufliche und unternehmerische Seiten)

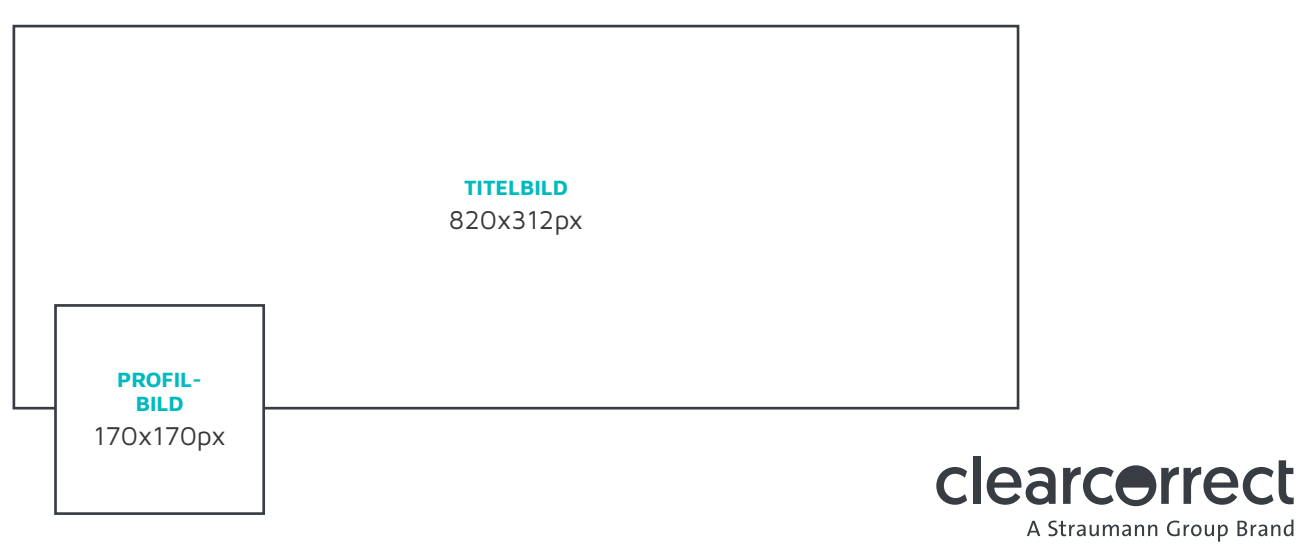

## LinkedIn

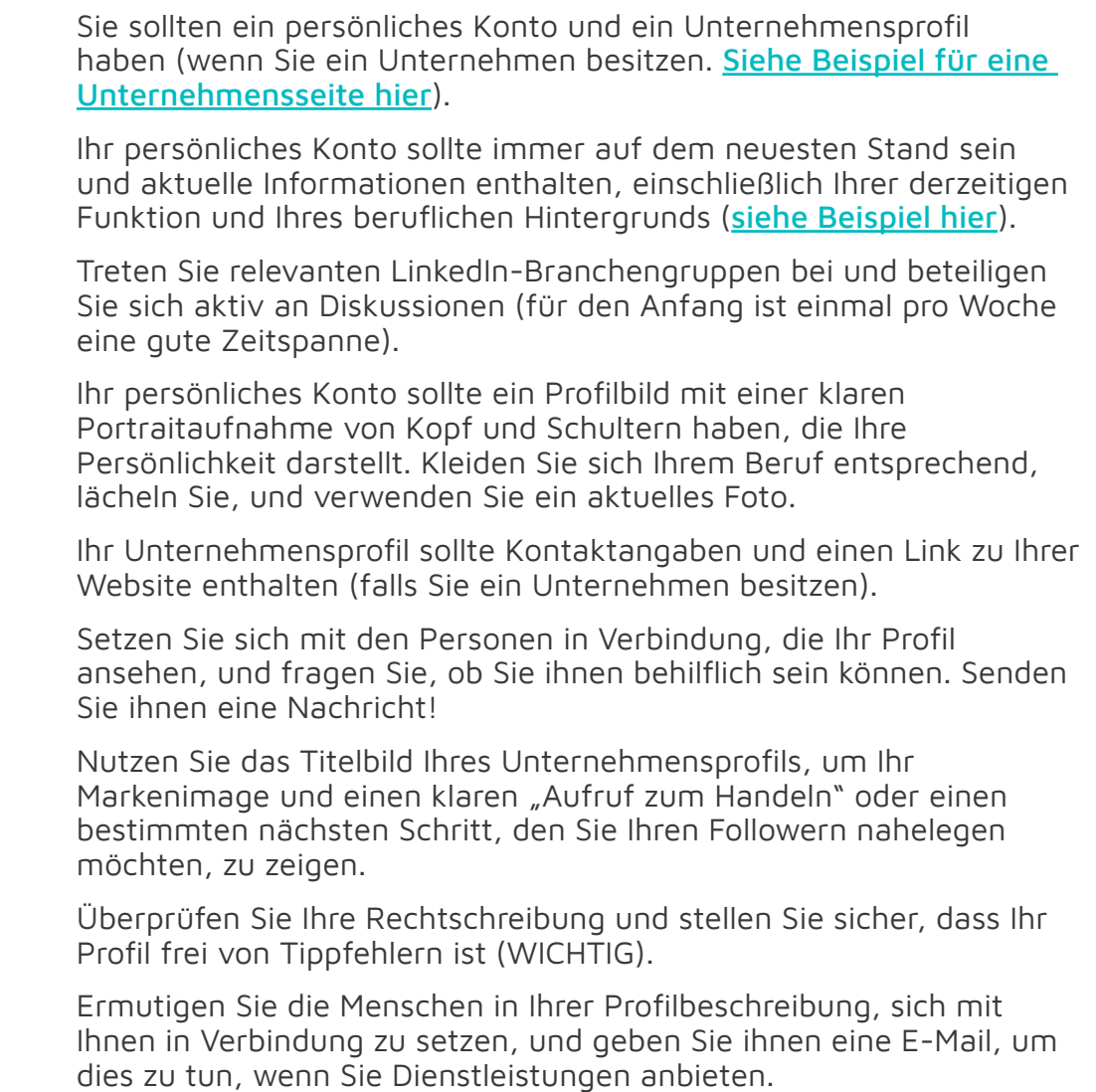

#### ASSET-GRÖSSEN

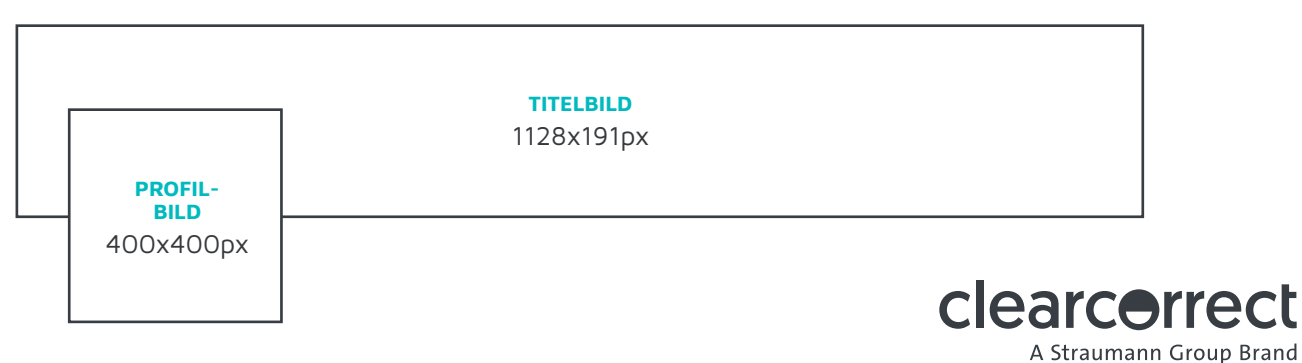